# COMP1511 - Programming Fundamentals

Week 9 - Lecture 15

### What did we learn last week?

#### **Linked Lists**

- A complete working implementation of Linked Lists
- Inserting nodes
- Removal of nodes
- Cleaning our memory

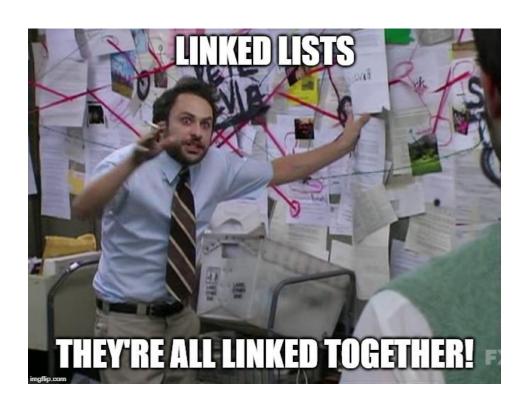

# What are we covering today?

#### **Abstract Data Types**

- A recap of Multiple File Projects
- More detail on things like typedef
- The ability to present capabilities of a type to us . . .
- ... without exposing any of the inner workings

## **Recap - Multiple File Projects**

#### **Separating Code into Multiple files**

- Header file (\*.h) Function Declarations
- Implementation file (\*.c) Majority of the running code
- Other files can include a Header to use its capabilities

#### Separation protects data and makes functionality easier to read

- We don't have access to internal information we don't need
- We can't accidentally change something important
- We have a simple list of functions we can call

# **Using Multiple Files**

#### **Linking the Files**

- A file that **#include**s the Header (**\*.h**) file will have access to its functions
- It's own implementation (\*.c) file will always #include it
- Implementation files are never included!

#### **Compilation**

- All Implementation files are compiled
- Header files are never compiled, they're included

# **An Example - CSpotify**

**Assignment 2 - CSpotify is a nice example** 

cspotify.h

- Contains only defines, typedefs and function declarations
- Is commented heavily so that it's easy to know how to use it

cspotify.c

- Contains actual structs
- Contains implementation of cspotify.h's functions (once we've written them)

# **An Example - CSpotify**

How some of the other files interact . . .

main.c

- #includeS cspotify.h
- Uses the functions in cspotify.h

test\_cspotify.c With test\_main.c

- #includeS cspotify.h
- Is mutually exclusive with main.c because they both have main functions

## **Abstract Data Types**

#### Types we can declare for a specific purpose

- We can name them
- We can fix particular ways of interacting with them
- This can protect data from being accessed the wrong way

#### We can hide the implementation

- Whoever uses our code doesn't need to see how it was made
- They only need to know how to use it

# **Typedef**

#### **Type Definition**

- We declare a new Type that we're going to use
- typedef <original Type> <new Type Name>
- Allows us to use a simple name for a possibly complex structure
- More importantly, hides the structure details from other parts of the code

```
typedef struct library *Library;
```

 We can use **Library** as a Type without knowing anything about the struct underlying it

## Typedef in a Header file

#### The Header file provides an interface to the functionality

- We can put this in a **header** (\*.h) file along with functions that use it
- This allows someone to see a Type without knowing exactly what it is
- The details go in the \*.c file which is not included directly
- We can also see the functions without knowing how they work
- We are able to see the **header** and use the information
- We hide the **implementation** that we don't need to know about

# An Example of an Abstract Data Type - A Stack

#### A stack is a very common data structure in programming

- It is a "Last in first out" structure
- You can put something on top of a stack
- You can take something off the top of a stack
- You can't access anything underneath

## This is actually how functions work!

#### The currently running code is on the top of the stack

- main() calls function1() only function1() is accessible
- function1() calls function2() only function2() is accessible
- control returns to function1() when function2() returns

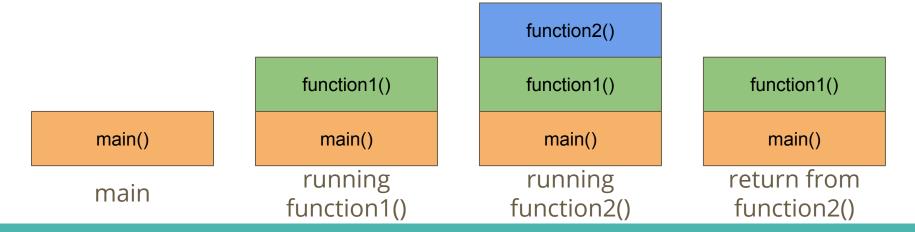

## What makes it Abstract?

#### A Stack is an idea

- An Array or a Linked List is a very specific implementation
- A Stack is just an idea of how things should be organised
- There's a structure, but there's no implementation!

#### **Abstract Data Type for a Stack**

- We can have a header saying how the Stack is used
- The Implementation could use an Array or a Linked List to store the objects in the Stack, but we wouldn't know!

## **Break Time**

#### **Programming Languages**

- C++, Java, C# and many others are based on C
- There are too many programming languages to count or learn!
- Remember the fundamentals!
- C syntax is not as important as your plans and thinking
- You will encounter many programming languages, some will feel very different from C in their approach
- But if you learn how you want to communicate with computers, the actual language you use will never be a barrier for you

## Let's build a Stack ADT

#### We're only concerned with how we'll use it, not what it's made of

- Our user will see a "Stack" rather than an Array or Linked List
- We will start with a Stack of integers
- We will provide access to certain functions:
  - Create a Stack
  - Destroy a Stack
  - Add to the Stack (known as "push")
  - Remove from the Stack (known as "pop")
  - Count how many things are in the Stack

## A Header File for a Stack

```
// stack type hides the struct that it is implemented as
typedef struct stackInternals *Stack;
// functions to create and destroy stacks
stack stackCreate(void);
void stackFree(Stack s);
// Push and Pop items from stacks
// Removing the item returns the item for use
void stackPush(Stack s, int item);
int stackPop(Stack s);
// Check on the size of the stack
int stackSize(Stack s);
```

# What does our Header (not) Provide?

#### Standard Stack functions are available

- We can push or pop an element onto or off the Stack
- We are not given access to anything else inside the Stack!
- We cannot pop more than one element at a time
- We aren't able to loop through the Stack

#### The power of Abstract Data Types

They stop us from accessing the data incorrectly!

## Stack.c

#### Our \*.c file is the implementation of the functionality

- The C file is like the detail under the "headings" in the header
- Each declaration in the header is like a title of what is implemented
- Let's start with a Linked List as the underlying data structure
- A Linked List makes sense because we can grow it and shrink it easily
- We can also look at how to implement this with arrays . . .

## The implementation behind a type definition

#### We can create a pair of structs

- stackInternals represents the whole Stack
- stackNode is a single element of the list

```
// Stack internals holds a pointer to the start of a linked list
struct stackInternals {
    struct stackNode *head;
};

struct stackNode {
    struct stackNode *next;
    int data;
};
```

## **Creation of a Stack**

If we want our struct to be persistent, we'll allocate memory for it

We create our Stack empty, so the pointer to the head is NULL

```
// Create an empty Stack
Stack stackCreate(void) {
    Stack newStack = malloc(sizeof(struct stackInternals));
    newStack->head = NULL;
    return newStack;
}
```

## **Pushing items onto the Stack**

#### We push items onto the head of the Stack

- We can insert the new element at the head
- All the other elements will stay in the same order they were in

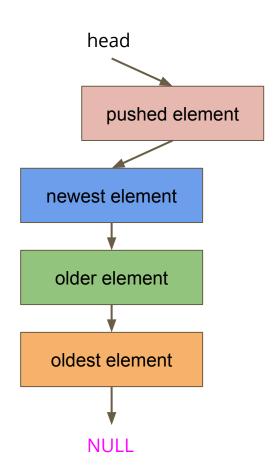

# **Code for Pushing**

Adding to the head of a linked list is something we've done before

```
void stackPush(Stack s, int item) {
    struct stackNode *newNode = malloc(sizeof(struct stackNode));
    newNode->data = item;

    // Attach newNode to the old head and make it the new head
    newNode->next = s->head;
    s->head = newNode;
}
```

# Popping (removing) a Node

The only node that can be popped is the head (the top of the stack)

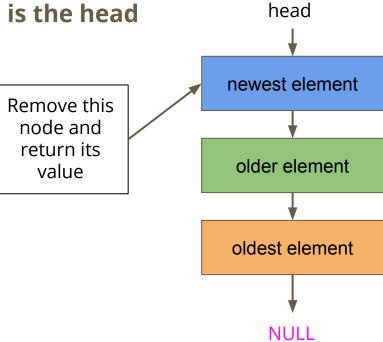

# **Code for Popping**

```
// Remove the head from the list and free the memory used
int stackPop(Stack s) {
    if (s->head == NULL) {
        printf("Attempt to pop an element from an empty stack.\n");
        exit(1);
    // Read the value from the head
    int returnData = s->head->data;
    struct stackNode *remNode = q->head;
    // move the stack head to the new head and free the old
    s->head = s->head->next;
    free (remNode);
    return returnData;
```

## **Testing Code in our Main.c**

```
int main(void) {
    printf("Creating a deck of cards.\n");
    Stack deck = stackCreate();
    int card = 7;
    printf("Putting %d on top of the deck!\n", card);
    stackPush(deck, card);
    card = 10:
    printf("Putting %d on top of the deck!\n", card);
    stackPush(deck, card);
    printf("Card %d just got removed from the deck!\n", stackPop(deck));
    id = 3;
    printf("Putting %d on top of the deck!\n", card);
    stackPush(deck, card);
```

# **Other Functionality**

#### There are some functions in the header we haven't implemented

- Destroying and freeing the Stack
- We're still at risk of leaking memory because we're only freeing on removal
- Checking the Number of Elements
- This would be very handy because it would allow us to tell how many elements we can pop before we risk errors
- You could even store an int in the Stack struct that increments every time you push and decrements every time you pop . . .

## **Different Implementations**

Stack.c doesn't have to be a linked list . . . so long as it implements the functions in Stack.h

- We could use an array instead
- Our data can be stored in an array with a large maximum size
- We'll keep track of where the top is with an int

## **Array Implementation of a stack**

#### A large array where only some of it is used

- Top is a particular index
- Top signifies where our data ends
- It also happens to be exactly the number of elements in the stack!

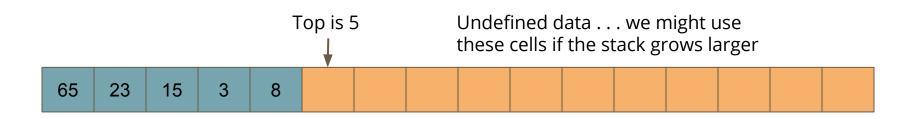

## stack.c

```
// Struct representing the stack using an array
struct stackInternals {
    int stack[MAX STACK SIZE];
    int top;
};
// create a new stack
stack stackCreate() {
    stack s = malloc(sizeof(struct stackInternals));
    s->top = 0;
    return s;
```

# **Push and Pop**

#### These should only interact with the top of the stack

- Push should add an element after the end of the stack
- It should then move the top index to that new element
- Pop should return the element on the top of the stack
- It should then move the top index down one

## **Push**

#### Push a new element "82" onto the stack

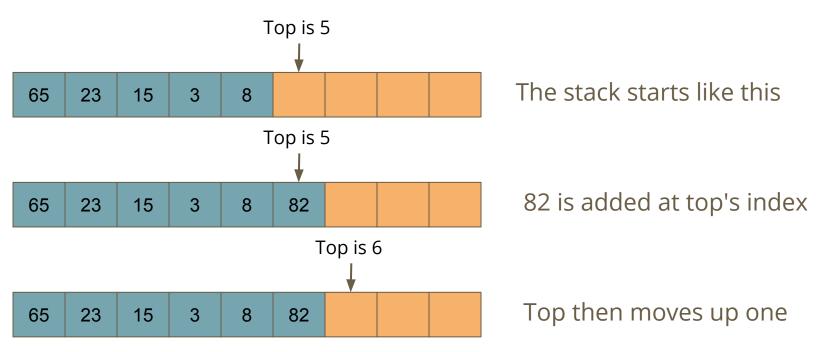

## Push code

```
// Add an element to the top of the stack
void stackPush(stack s, int item) {
    // check to see if we've used up all our memory
    if(s->top == MAX_STACK_SIZE) {
        printf("Maximum stack size reached, cannot push.\n");
        exit(1);
    }
    s->stackData[s->top] = item;
    s->top++;
}
```

# Pop

#### Pop removes the top element from the stack

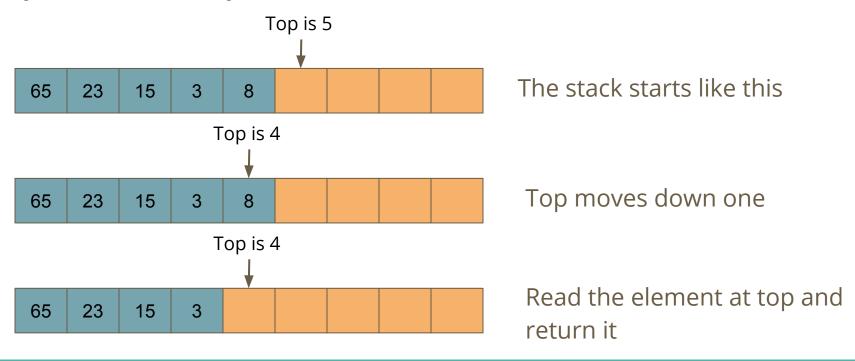

## Pop code

```
// Remove an element from the top of the stack
int stackPop(stack s) {
    // check to see if the stack is empty
    if(s->top <= 0) {
        printf("Stack is empty, cannot pop.\n");
        exit(1);
    }
    s->top--;
    return s->stackData[s->top];
}
```

## **Hidden Implementations**

#### **Neither Implementation needs to change the Header**

- The main function doesn't know the difference!
- The structures and implementations are hidden from the header file and the rest of the code that uses it
- If we want or need to, we can change the underlying implementation without affecting the main code

# **Other Abstract Data Types**

#### Stacks are obviously not the only possibility here

- If we simply change the rules (last in, first out), we can make other structures
- A Queue is "first in, first out", and could be created using similar techniques
- There are many possibilities that we can create!

# What did we cover today?

#### **Abstract Data Types**

- Makes use of Multi-file projects we discussed earlier
- **typedef** to protect a struct from open access
- Using multiple files to control how a type is used
- Hiding the implementation
- Providing a fixed interface
- Showing that different implementations can work with the same ADT